# **Explicación de LeT y primera etapa para su simulación en Excel**

Explanation of LeT and first stage for its simulation in excel

Recepción: 10 marzo 2917 | Revisado: 16 abril 2017 | Aceptado: 08 mayo 2017

SANTIAGO CASTIELLO DE OBESO<sup>1</sup>

### **Re su m e n**

El presente contenido hace un esclarecimiento y replica del Modelo LeT, formulado por Machado mediante una simulación en Excel. Existe tres escalas de estimación temporal, la más usada es la temporal según: hora, minuto y segundo, utilizados frecuentemente en el analisis de la conducta, donde se presenta datos simultáneos, el modelo ayuda a plantear teorías formales y con la estimulación con parametros estadístico desde la psicología experimental.

*Palabras clave:* simulación de excel, modelo, escala

#### ABSTRACT

In the present content an explanation and replication of the LeT model formulated by Machado 1997 is made by means of an Excel simulation, there are the scale of temporal estimation, the most used, is the temporal one according, the hours, minutes and second, frequelly used in behavior analysis, where simultaneous data are present, the model helps to raise formal theories, scale, estimation with stadistical para meters from experimental psychology

*Keywords:* key excel, simulation, modelo

<sup>1</sup> ITESO, Universidad Jesuita de Guadalajara, México santiagocdo@gmail.com

El presente texto es una explicación y réplica del modelo LeT (learning-to-time model) formulado por Machado (1997) mediante una simulación en Excel 2013. Antes de hablar sobre el modelo se presenta una breve introducción a la estimación temporal, fenómeno por el cual surge el modelo.

La estimación temporal es un fenómeno ampliamente estudiado en análisis de la conducta y en neurociencia. Para los animales la estimación del tiempo es una herramienta de alto valor adaptativo. Una gran mayoría de los fenómenos en la naturaleza pueden ser descri-*El modelo LeT* tos en términos de intervalos temporales, por lo que un animal que estima mejor el tiempo tiene más probabilidades de ajustarse al ambiente (Vasconcelos, de Carvalho y Machado, in press).

Hay tres distintas escalas de estimación temporal: (1) la sincronización circadiana (días), son las regulaciones del apetito, y los ciclos de sueño-vigilia; (2) la sincronización de intervalos (horas, minutos, segundos), escala a nivel de toma de decisiones, forrajeo, y estimación 'consciente' del tiempo; y (3) la sincronización de milisegundos, regula el control motor, y el habla (Buhusi y Meck, 2005).

La escala de estimación temporal de horas, minutos y segundos, ha sido la más estudiada en el análisis de la conducta. El modelo más reconocido, y uno de los primeros se llama SET (scalar expectancy theory) y fue propuesto por Gibbon (1977). SET es un modelo cognocitivista que utiliza términos como contador, comparador, y un acumulador de pulsos (pulso unidad básica de tiempo subjetivo); es un modelo muy "elegante" (Machado, 1997, pp. 241) que ha podido explicar casi todas las tareas conductuales de estimación temporal. Otro modelo conocido en el área es BeT (behavioral theory of timing), el cual es el antecesor de LeT, fue el primero que postula estados conductuales para dar una explicación conductual de la estimación temporal; fue creado por Killeen & Fetterman (1988). Y por último

LeT (Machado, 1997) también es un modelo cuantitativo de la estimación temporal en animales. La plausibilidad de LeT está dada por considerar tres principios básicos del aprendizaje (i.e. el reforzamiento, la extinción, y la generalización) en sus reglas para dar cuenta de la estimación temporal (de Carvalho, Machado, & Vasconcelos, 2016).

# **El modelo LeT**

Las Figuras 1 y 2, son una réplica de las figuras del artículo de Machado (1997). Estás fueron llevadas a cabo con el programa Excel 2013.

LeT ha explicado exitosamente varias ta-Iachado, reas conductuales como: intervalos fijos, procedimiento de pico, bisección temporal, y doble bisección temporal; aunque en el presente documento solo se simule el estado general de milación de cameno de el comune en el comunidad de pico de pico de el comunidad de respues-, y los ci-cata. El modelo asume tres cosas: (1) activación seriada de estados conductuales durante el ins), escala tervalo entre reforzadores; (2) asociación eneo, y es-<br>Notas durante estados conductuales y respuesta operante; y (3) una regla que relaciona cada la activación deceptual control o por estado y su fuerza asociativa con la tasa o probabilidad de respuesta (Machado, 1997). Las **Figuras 1** y **2**, son una réplica de las figuras del artículo de Machado (1997). estado y su fuerza asociativa con la tasa o probabilidad de respuesta (Machado, 1997).

La función de probabilidad de activación de un estado conductual n en un determinado La función de probabilidad de activación de un estado conductual *n* en un delo más momento t se le nombra: *X* (t, n). Machado plantea un sistema de ecuaciones diferenciales propues- con sus respectivos valores iniciales (Apéndice 1), el cuales se soluciona con la siguiente cuales se soluciona con la siguiente ecuación: ecuación:

$$
X(t,n) = \frac{e^{-\lambda t} \lambda t^n}{n!} \qquad (1)
$$

todas las  $\qquad \qquad$  La letra  $\lambda$  se interpreta como la tasa de activación de los estados conductuales. Machado BeT (be- concluye que la ecuación resultante es muy similar a una funcion de densidad gamma, con n antece a minar a una función de densidad gamma, con proceso de Poisson de la activación on con- de estados conductuales durante el tiempo. Por motivo de análisis y comprension del mor último delo, se trató la la ecuación (1) como una función discreta (en la variable t), como si fuese una distribución de Poisson y se obtuvieron las distribuciones de masa de probabilidad presentadas en la Figura 1.

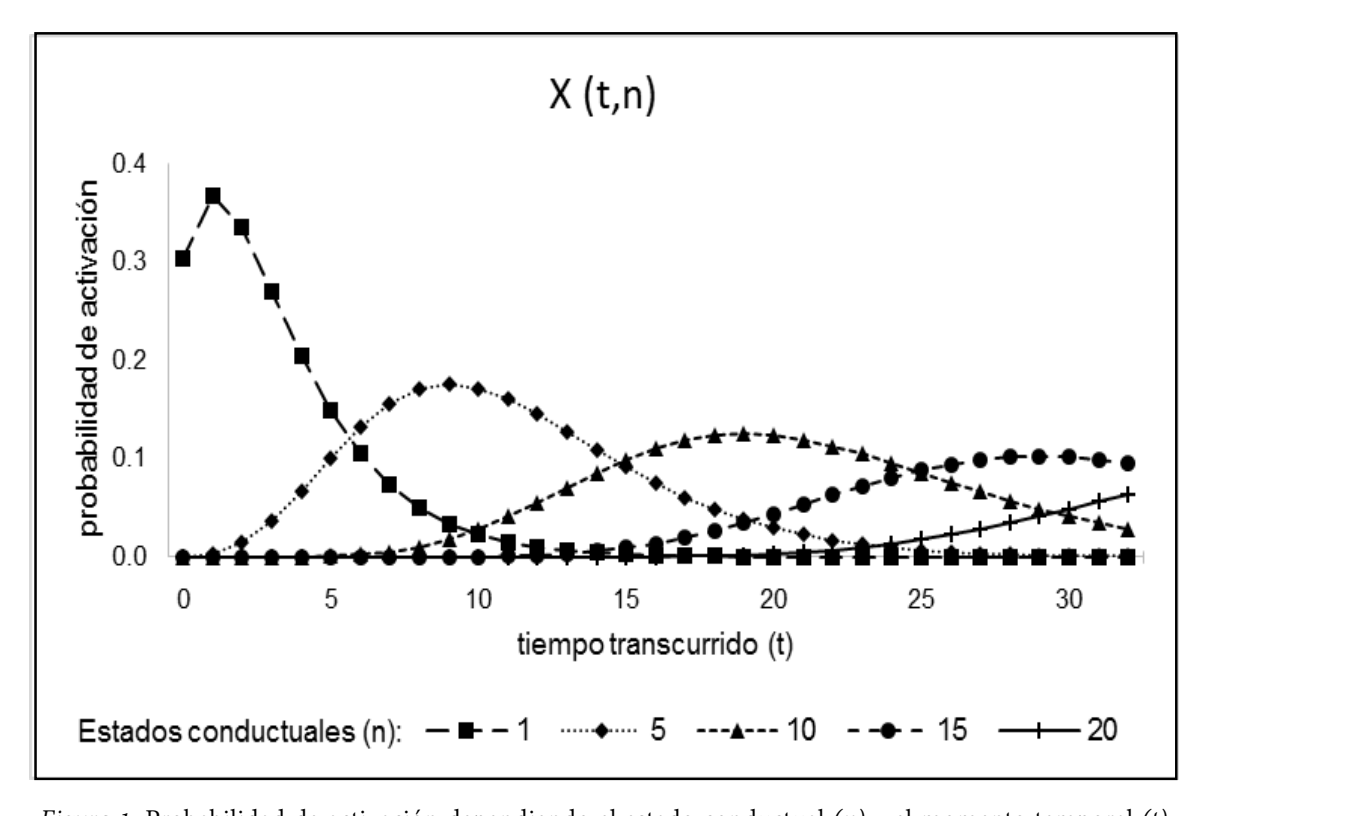

*Figura 1.* Probabilidad de activación dependiendo el estado conductual *(n)* y el momento temporal *(t)*. Asumiendo λ constante en 0.5 para fines demostrativos. En cada momento temporal (t) están activos los France en estados conducutales *(n)* −no presentados por motivos de saturación de gráfico−. nao ei est:

forzador disponible: ductuales activos en cada t y su probabilidad valor máximo de activación. Además de X(t,n) el modelo calcula la fuerza asociativa  $W(t,n)$ , la cual se sensibilidad;  $\gamma T$ calcula de dos formas: para cuando no hay re-<br>trega del reforzado calcula la fuerza asociativa *w*(t,n), la cual se se

$$
W(t, n) = W(0, n) * \exp[-\alpha \Sigma X(t, n)] \tag{2}
$$

Y para cuando está disponible: Y para cuando está disponible:  $\frac{1}{2}$  para cuan

$$
W(d,n) = K - (K - W(T,n)) * \exp[-\beta X(T,n)d] \quad (3) \qquad \text{cir, 3t cc}
$$

En esta figura se observan los estados con-<br>
Donde des la duración del reforzador; K es el ( $(n, n)$ ) et modero associativa en nempo o,  $\alpha$  y  $\beta$  con parametros de la en-Donde *d* es la duración del reforzador; K es el ad valor máximo de asociación,  $W(0,n)$  es la fuerza asociativa en tiempo 0; α y β son parámetros de trega del reforzador (Machado, 1997).

 $\left( \frac{1}{2} A(t, t) \right]$  (2) The presentation por Machiado (1997), se tomain valores iguales o inferidos: *W*(0,*n*) de 0.8;  $\lambda$  de 30t sin reforzador; y por último d de 3, es dese obtienen los gráficos de la Figura 2.  $W(t, n) = W(0, n) * \exp[-\alpha \Sigma X(t, n)]$  (2) nea presentada por Machado (1997), se toman Tomando como ejemplo la vista instantá-0.5; α y β de 0.01 (inferidos); *T* de 30*t*, es decir cir, 3*t* con reforzador. A partir de estos valores

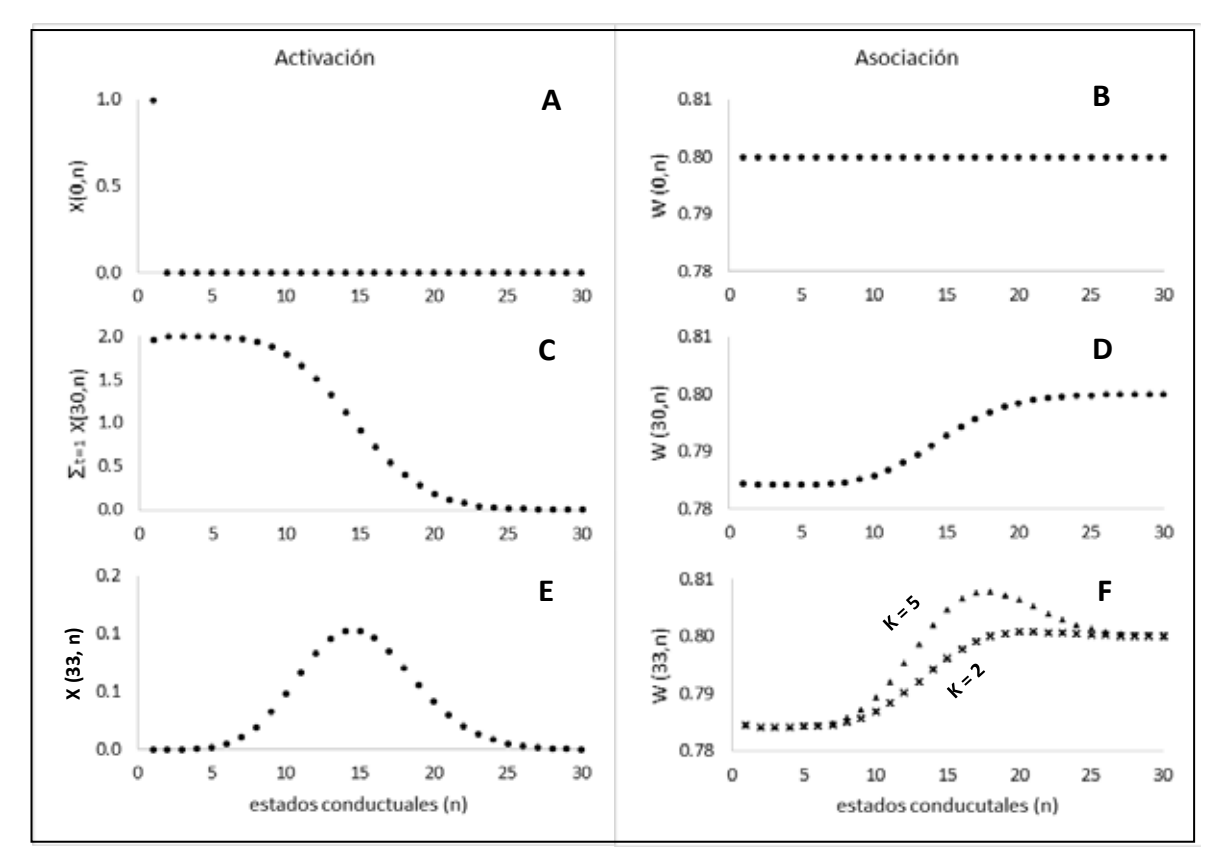

**Figura 2**. Replica de Figura 4 de Machado (1997), realizada en Excel 2013. Columna izquierda: Figura 2. Replica de Figura 4 de Machado (1997), realizada en Excel 2013. Columna izquierda: activaciones, columna derecha: fuerzas asociativas. Son 3 cortes temporales para ilustrar el ejemplo, la parte superior en parte superior en 0*t*, la media en 30*t*, y baja en 33*t.* 0*t*, la media en 30*t*, y baja en 33*t*.

Se logró replicar una vista instantánea del  $\qquad \quad \text{cretos.}$  Este modelo es un muy bu modelo (gráficos A, B, C, D, y E). En el artí- de como se pueden plantear teorías K, por lo que en el presente ensayo se llevaron hallogía experimental. Además señ a cabo modificaciones (ver F) y se concluye tancia de que los psicólogo que este impacta en aumentar la fuerza aso-**concuerda en autenta el estado 15 en el e**stado 16 e.g yor activación *(X(t,n))* en el momento *T*. En formalidad. conductual 15 es mayor que la del 20, lo cual concuerda con E, donde el estado 15 tiene maculo de Machado no se especifica el valor de ciativa de los estados conducutales con maeste caso cuando K=5 la asociación del estado yor activacion que el estado 20. Sin embargo, cuando K=2 la diferencia de asociación del 15*n* y el 20*n* parece ser nula. Este parámetro es un promotor de fuerza asociativa entre el estado conductual máximamente activado al momento del reforzador y el reforzador.

Los datos de las simulaciones presentados solo exploran el estado inicial del modelo, aún poner a prueba esta codificación del modelo en Excel para poder simular fenómenos con-

a de los estados conducutales con ma-aes diferenciales) para poder teorizar con más cretos. Este modelo es un muy buen ejemplo de como se pueden plantear teorías formales (i.e. con parámetros matemáticos) en psicología experimental. Además señala la importancia de que los psicólogos experimentales sean formados en matemáticas (e.g. ecuacioformalidad.

#### **Referencia**

- Buhusi, C. V., & Meck, W. H. (2005). What makes us tick? Functional and neural mechanisms of interval timing. *Nature Reviews Neuroscience,* 6(10), 755-765.
- de Carvalho, M. P., Machado, A., & Vasconcelos, M. (2016). Animal timing: a synthetic approach. *Animal cognition,* 1-26.
- Gibbon, J. (1977). Scalar expectancy theory and Weber's law in animal timing. *Psychological Review,* 84, 279-325.
- Killeen, P. R., & Fetterman, J. G. (1988). A be-<br>From the natural environing havioral theory of timing. Psychological *Review,* 95, 274-285.
- Machado, A. (1997). Learning the temporal Snowdon, & T. Ze dynamics of behavior. *Psychological re-* dbooks in psychology. APA han *view,* 104(2), 241.
	- Sheldon, R. (2002). A first course in probabili-<br>learning, and cognition (pp. 509 ty. *Pearson Education India.*
	- Vasconcelos, M., de Carvalho, M. P., & Machado, A. (2017). Timing in animals:  $\frac{1}{2}$  has have provided psychological psychological psychology:  $\frac{1}{2}$  has  $\frac{1}{2}$  has  $\frac{1}{2}$  has  $\frac{1}{2}$  has  $\frac{1}{2}$  has  $\frac{1}{2}$  has  $\frac{1}{2}$  has  $\frac{1}{2}$  has  $\frac{1}{2}$  has  $\frac{1}{2}$  has  $\frac{1}{2}$  has

From the natural environment to the laboratory, from data to models. In J. Call, G. M. Burghardt, I. M. Pepperberg, C. T. Snowdon, & T. Zentall (Eds.), APA handbooks in psychology. APA handbook of comparative psychology: Perception, learning, and cognition (pp. 509-534). ty. Pearson Education India. The Summan School of Mashington, DC, US: American Psychological Association. http://dx.doi. org/10.1037/0000012-023

# **Apéndice 1.**

Sistema de ecuaciones diferenciales: Sistema de ecuaciones diferenciales:

$$
\frac{d}{dt}X(t,0) = \lambda X(t,0) \tag{4}
$$

$$
\frac{d}{dt}X(t,n) = \lambda X(t,n-1) - \lambda X(t,n), \qquad n \ge 1 \tag{5}
$$

valores iniciales, valores iniciales, valores iniciales,

$$
X(0,0) = 1 \tag{6}
$$

$$
X(0, n) = 0, \quad n > 0 \tag{7}
$$